# **DSP Filter Crack Free For Windows**

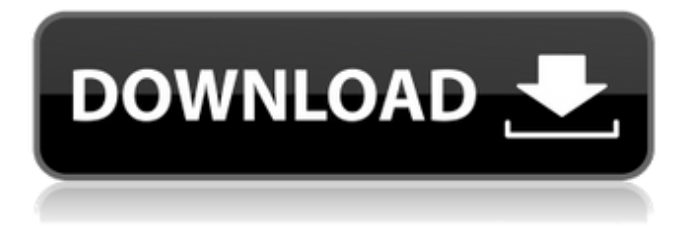

#### **DSP Filter Crack + Keygen For (LifeTime) Download [Latest]**

This is a video of me applying a variable bandpass filter to sound. I used two narrow bandpass filters to filter my microphone input to hear the signal more clearly. It also has a variable frequency graph to enable filtering to precisely match the frequency I wanted. The sound created is suitable for any field of recording, music or sound. Thanks to my patrons on Patreon for making this video possible. VECTOR FILTER is a customizable digital signal processing (DSP) program designed to enable you to filter the audio input (microphone) with one of several filters and then output it to the computer speakers. The program has been designed to work with communications receivers for professional and amateur use. Using the spectrum display you can drag a filter onto a signal of interest (SOI) and filter that signal with either a fixed bandpass filter, a variable bandpass filter, or a notch filter. In addition, one of two noise reduction filters are available to filter the total spectrum. DSP Filter Crack Keygen Description: This is a video of me applying a variable bandpass filter to sound. I used two narrow bandpass filters to filter my microphone input to hear the signal more clearly. It also has a variable frequency graph to enable filtering to precisely match the frequency I wanted. The sound created is suitable for any field of recording, music or sound. Thanks to

my patrons on Patreon for making this video possible. VECTOR FILTER is a customizable digital signal processing (DSP) program designed to enable you to filter the audio input (microphone) with one of several filters and then output it to the computer speakers. The program has been designed to work with communications receivers for professional and amateur use. Using the spectrum display you can drag a filter onto a signal of interest (SOI) and filter that signal with either a fixed bandpass filter, a variable bandpass filter, or a notch filter. In addition, one of two noise reduction filters are available to filter the total spectrum. DSP Filter Description: This

#### **DSP Filter Crack + Registration Code**

The program provides several types of filtering: \* fixed bandpass filter \* variable bandpass filter \* notch filter \* spectrum display \* snippet display \* Each type of filter has a fixed frequency center and bandwidth \* Each type of filter has a fixed frequency center and bandwidth \* The notch filter has only the center frequency \* The notch filter has only the center frequency \* The notch filter is only available at the center of the filter \* The notch filter is only available at the center of the filter \* The variable bandpass and fixed bandpass filters have moving \* band limits that can be controlled \* The variable bandpass and fixed bandpass filters have moving \* band limits that can be controlled \* The variable bandpass and fixed bandpass filters are limited \* The variable bandpass and fixed bandpass filters are limited \* The variable bandpass and fixed bandpass filters have dynamic limits \* The variable bandpass and fixed bandpass filters have dynamic limits \* The notch filter can be used to filter out the same frequency that is being moved by the variable bandpass and fixed bandpass filters The frequency center and bandwidth of each filter can be changed at any time. These changes are made in any combination using the mouse (Windows) and keyboard (Mac). To create a new filter: 1. Put the mouse over the SOI on the spectrum display and click on it 2. The frequency center and bandwidth are displayed at the bottom of the spectrum display 3. Click on center frequency to enter the frequency 4. Click on bandwidth to enter the bandwidth 5. The filter is created To change the frequency center and bandwidth: 1. Put the mouse over a frequency on the SOI on the spectrum display and click on it 2. The frequency center and bandwidth are displayed at the bottom of the spectrum display 3. Change the center frequency or bandwidth by clicking on the center frequency or bandwidth 4. The filter is updated Note: The center frequency and bandwidth are dependent on the type of filter. The notch filter has only one frequency center and bandwidth. DSP Filter Torrent Download Features: \* Interface with the frequency range selector \* Can change the center frequency, bandwidth, speed for fade, and total zoom \* Can also create an OR filter using the two buttons on the bottom right of a69d392a70

### **DSP Filter Crack+ (LifeTime) Activation Code PC/Windows (Updated 2022)**

- Very easy to use. Just drag a filter icon from the DSP Filter palette onto the graph window. - Support many filters. Can process a signal with any of the filter types of over fifty custom made filters. - Display the results as you work: save the processed signal to the computer's hard disk with the click of a button. - Can call a prompt to accept/disbale the generation of the save file. - Can create filters automatically based on a user defined waveform. - Plugin files for use with RealAudio, Windows Media Player, etc. What is new in this release: - Support for displays that handle the Windows 95 MCI API (through Windows NT4.0 only). - A few fixes and improvements How do I install DSP Filter? - Install the executable file. - Register the executable file. Please note that the executable file might be zipped or unpacked to only one folder. The compressed folder name might be DSP Filter and the unzipped file name might be DSPFilter.exe. Also, a few registry entries are needed. You can read more information about the registry entry at the below link: - Copyright (C) 2001 - 2020 NOTHING BUT SOFTWARE INC. This is free software; see the source for copying conditions. There is NO warranty; not even for MERCHANTABILITY or FITNESS FOR A PARTICULAR PURPOSE. Q: .Net How to parse below type of data in XML file? I am trying to parse a XML file which contains a response type of a third-party web service. The XML response for one of the service call looks like below: Foo

### **What's New in the?**

DSP Filter is a powerful digital filter processing (DSP) program designed to enable you to filter the audio input (microphone) with one of several filters and then output it to the computer speakers. The program has been designed to work with communications receivers for professional and amateur use. Using the spectrum display you can drag a filter onto a signal of interest (SOI) and filter that signal with either a fixed bandpass filter, a variable bandpass filter, or a notch filter. In addition, one of two noise reduction filters are available to filter the total spectrum. Input: Up to 16 audio input samples can be recorded or selected from a list of files. 2x2 audio windows can be used, with buffer size and number of channels being adjustable. It is possible to record any number of audio inputs to separate files. Output: With 6 different output modes and filter types (bandpass, notch, lowpass and highpass,

Butterworth, Bessel and Gaussian), you can output to your computer speakers, using stereo or mono, mix or multiplex output. Filter Types: Select: 1. Multi select: You can select the type and number of filters to use at once. 2. Fixed Bandpass: Fixed bandpass filters are filters that have a fixed center frequency, while the bandwidth of the filter varies with the frequency. 3. Variable Bandpass: Variable bandpass filters are filters that have a fixed bandwidth, while the center frequency of the filter varies with the frequency. 4. Fixed Notch: Fixed notch filters are filters that have a fixed center frequency. 5. Variable Notch: Variable notch filters are filters that have a fixed center frequency. 6. High Pass: High pass filters are filters that act only on frequencies higher than a certain specified frequency. 7. Low Pass: Low pass filters are filters that act only on frequencies lower than a certain specified frequency. 8. Band Pass Butterworth: Band pass butterworth filters are filters that act only on frequencies between a specified center frequency (f1) and a specified high frequency (f2). 9. Band Pass Bessel: Band pass Bessel filters are filters that act only on frequencies between a specified center frequency (f1) and a specified high frequency (f2). 10. Band Pass Gaussian: Band pass gaussian filters are filters that act only on frequencies between a specified center frequency (f1) and a specified high frequency (

## **System Requirements:**

OS: Windows 7/8/8.1/10 Processor: 1.8 GHz dual-core Intel Pentium processor or equivalent RAM: 512 MB RAM Graphics: Direct3D9 compatible graphics card, 64 MB of RAM DirectX: Version 9.0c Network: Broadband Internet connection Storage: 800 MB available space Sound Card: DirectX 9.0c compatible Sound Card Additional Notes: Subtitles are provided in English only. Signed in version does not

[https://karydesigns.com/wp-](https://karydesigns.com/wp-content/uploads/2022/06/PCKeeper_Antivirus_PRO_Crack_.pdf)

[content/uploads/2022/06/PCKeeper\\_Antivirus\\_PRO\\_Crack\\_.pdf](https://karydesigns.com/wp-content/uploads/2022/06/PCKeeper_Antivirus_PRO_Crack_.pdf) [https://www.sdssocial.world/upload/files/2022/06/mtKreH5OPJRgNZpSfZCN\\_23\\_a04816a](https://www.sdssocial.world/upload/files/2022/06/mtKreH5OPJRgNZpSfZCN_23_a04816a1c31ed534e5b1f8ed6e181c8d_file.pdf)

[1c31ed534e5b1f8ed6e181c8d\\_file.pdf](https://www.sdssocial.world/upload/files/2022/06/mtKreH5OPJRgNZpSfZCN_23_a04816a1c31ed534e5b1f8ed6e181c8d_file.pdf)

<https://gametimereviews.com/musictime-deluxe-crack-win-mac-updated-2022/>

https://startclube.net/upload/files/2022/06/Pxtnyea1Pc5b3PcmOcZy\_23\_5bb58c050832ab3d [860e9364a8bf6179\\_file.pdf](https://startclube.net/upload/files/2022/06/Pxtnyea1Pc5b3PcmQcZy_23_5bb58c050832ab3d860e9364a8bf6179_file.pdf)

[https://l1.intimlobnja.ru/sidify-apple-music-converter-crack-free-download-pc](https://l1.intimlobnja.ru/sidify-apple-music-converter-crack-free-download-pc-windows-2022/)[windows-2022/](https://l1.intimlobnja.ru/sidify-apple-music-converter-crack-free-download-pc-windows-2022/)

<https://colonialrpc.com/advert/opennumismat-crack/>

<https://lifeacumen.com/2022/06/j2mod-free-license-key-free-latest/>

[https://www.bizzmreza.com/wp-content/uploads/2022/06/SweatShop\\_Timer.pdf](https://www.bizzmreza.com/wp-content/uploads/2022/06/SweatShop_Timer.pdf)

<https://www.synergyatwork.be/fr-be/system/files/webform/visitor-uploads/davmerc628.pdf> <https://omidsoltani.ir/239871/clearsight-antivirus-crack-license-code-keygen-latest.html> [http://love.pinkjelly.org/upload/files/2022/06/OFBS4jgnk8U8fWkT4J7C\\_23\\_5bb58c05083](http://love.pinkjelly.org/upload/files/2022/06/OFBS4jgnk8U8fWkT4J7C_23_5bb58c050832ab3d860e9364a8bf6179_file.pdf)

[2ab3d860e9364a8bf6179\\_file.pdf](http://love.pinkjelly.org/upload/files/2022/06/OFBS4jgnk8U8fWkT4J7C_23_5bb58c050832ab3d860e9364a8bf6179_file.pdf)

[https://www.yatrdu.org/advert/capetools-quanttools-xl-crack-with-license-key-for-pc](https://www.yatrdu.org/advert/capetools-quanttools-xl-crack-with-license-key-for-pc-final-2022/)[final-2022/](https://www.yatrdu.org/advert/capetools-quanttools-xl-crack-with-license-key-for-pc-final-2022/)

[https://www.plori-sifnos.gr/wp-content/uploads/2022/06/Fruity\\_Apples\\_Crack\\_\\_.pdf](https://www.plori-sifnos.gr/wp-content/uploads/2022/06/Fruity_Apples_Crack__.pdf) <https://sahabhaav.com/movie-sleep-timer-crack-activator-3264bit/>

<http://tuscomprascondescuento.com/?p=36040>

<http://freemall.jp/ssis-wait-task-crack-serial-key-download-latest.html>

<https://touky.com/basic-guitar-tuner/>

[https://jomshopi.com/30bd44cc13fa7a30ad813cde1638c46c0edaa38936cbedbaaec9e88888d](https://jomshopi.com/30bd44cc13fa7a30ad813cde1638c46c0edaa38936cbedbaaec9e88888dcad22year30bd44cc13fa7a30ad813cde1638c46c0edaa38936cbedbaaec9e88888dcad22/30bd44cc13fa7a30ad813cde1638c46c0edaa38936cbedbaaec9e88888dcad22monthnum30bd44cc13fa7a30ad813cde1638c46c0edaa38936cbedbaaec9e88888dcad22/30bd44cc13fa7a30ad813cde1638c46c0edaa38936cbedbaaec9e88888dcad22day30bd44cc13fa7a30ad813cde1638c46c0edaa38936cbedbaaec9e88888dcad22/30bd44cc13fa7a30ad813cde1638c46c0edaa38936cbedbaaec9e88888dcad22postname30bd44cc13fa7a30ad813cde1638c46c0edaa38936cbedbaaec9e88888dcad22/) [cad22year30bd44cc13fa7a30ad813cde1638c46c0edaa38936cbedbaaec9e88888dcad22/30bd](https://jomshopi.com/30bd44cc13fa7a30ad813cde1638c46c0edaa38936cbedbaaec9e88888dcad22year30bd44cc13fa7a30ad813cde1638c46c0edaa38936cbedbaaec9e88888dcad22/30bd44cc13fa7a30ad813cde1638c46c0edaa38936cbedbaaec9e88888dcad22monthnum30bd44cc13fa7a30ad813cde1638c46c0edaa38936cbedbaaec9e88888dcad22/30bd44cc13fa7a30ad813cde1638c46c0edaa38936cbedbaaec9e88888dcad22day30bd44cc13fa7a30ad813cde1638c46c0edaa38936cbedbaaec9e88888dcad22/30bd44cc13fa7a30ad813cde1638c46c0edaa38936cbedbaaec9e88888dcad22postname30bd44cc13fa7a30ad813cde1638c46c0edaa38936cbedbaaec9e88888dcad22/) [44cc13fa7a30ad813cde1638c46c0edaa38936cbedbaaec9e88888dcad22monthnum30bd44cc](https://jomshopi.com/30bd44cc13fa7a30ad813cde1638c46c0edaa38936cbedbaaec9e88888dcad22year30bd44cc13fa7a30ad813cde1638c46c0edaa38936cbedbaaec9e88888dcad22/30bd44cc13fa7a30ad813cde1638c46c0edaa38936cbedbaaec9e88888dcad22monthnum30bd44cc13fa7a30ad813cde1638c46c0edaa38936cbedbaaec9e88888dcad22/30bd44cc13fa7a30ad813cde1638c46c0edaa38936cbedbaaec9e88888dcad22day30bd44cc13fa7a30ad813cde1638c46c0edaa38936cbedbaaec9e88888dcad22/30bd44cc13fa7a30ad813cde1638c46c0edaa38936cbedbaaec9e88888dcad22postname30bd44cc13fa7a30ad813cde1638c46c0edaa38936cbedbaaec9e88888dcad22/)

[13fa7a30ad813cde1638c46c0edaa38936cbedbaaec9e88888dcad22/30bd44cc13fa7a30ad813](https://jomshopi.com/30bd44cc13fa7a30ad813cde1638c46c0edaa38936cbedbaaec9e88888dcad22year30bd44cc13fa7a30ad813cde1638c46c0edaa38936cbedbaaec9e88888dcad22/30bd44cc13fa7a30ad813cde1638c46c0edaa38936cbedbaaec9e88888dcad22monthnum30bd44cc13fa7a30ad813cde1638c46c0edaa38936cbedbaaec9e88888dcad22/30bd44cc13fa7a30ad813cde1638c46c0edaa38936cbedbaaec9e88888dcad22day30bd44cc13fa7a30ad813cde1638c46c0edaa38936cbedbaaec9e88888dcad22/30bd44cc13fa7a30ad813cde1638c46c0edaa38936cbedbaaec9e88888dcad22postname30bd44cc13fa7a30ad813cde1638c46c0edaa38936cbedbaaec9e88888dcad22/) [cde1638c46c0edaa38936cbedbaaec9e88888dcad22day30bd44cc13fa7a30ad813cde1638c46](https://jomshopi.com/30bd44cc13fa7a30ad813cde1638c46c0edaa38936cbedbaaec9e88888dcad22year30bd44cc13fa7a30ad813cde1638c46c0edaa38936cbedbaaec9e88888dcad22/30bd44cc13fa7a30ad813cde1638c46c0edaa38936cbedbaaec9e88888dcad22monthnum30bd44cc13fa7a30ad813cde1638c46c0edaa38936cbedbaaec9e88888dcad22/30bd44cc13fa7a30ad813cde1638c46c0edaa38936cbedbaaec9e88888dcad22day30bd44cc13fa7a30ad813cde1638c46c0edaa38936cbedbaaec9e88888dcad22/30bd44cc13fa7a30ad813cde1638c46c0edaa38936cbedbaaec9e88888dcad22postname30bd44cc13fa7a30ad813cde1638c46c0edaa38936cbedbaaec9e88888dcad22/) [c0edaa38936cbedbaaec9e88888dcad22/30bd44cc13fa7a30ad813cde1638c46c0edaa38936cb](https://jomshopi.com/30bd44cc13fa7a30ad813cde1638c46c0edaa38936cbedbaaec9e88888dcad22year30bd44cc13fa7a30ad813cde1638c46c0edaa38936cbedbaaec9e88888dcad22/30bd44cc13fa7a30ad813cde1638c46c0edaa38936cbedbaaec9e88888dcad22monthnum30bd44cc13fa7a30ad813cde1638c46c0edaa38936cbedbaaec9e88888dcad22/30bd44cc13fa7a30ad813cde1638c46c0edaa38936cbedbaaec9e88888dcad22day30bd44cc13fa7a30ad813cde1638c46c0edaa38936cbedbaaec9e88888dcad22/30bd44cc13fa7a30ad813cde1638c46c0edaa38936cbedbaaec9e88888dcad22postname30bd44cc13fa7a30ad813cde1638c46c0edaa38936cbedbaaec9e88888dcad22/) [edbaaec9e88888dcad22postname30bd44cc13fa7a30ad813cde1638c46c0edaa38936cbedbaa](https://jomshopi.com/30bd44cc13fa7a30ad813cde1638c46c0edaa38936cbedbaaec9e88888dcad22year30bd44cc13fa7a30ad813cde1638c46c0edaa38936cbedbaaec9e88888dcad22/30bd44cc13fa7a30ad813cde1638c46c0edaa38936cbedbaaec9e88888dcad22monthnum30bd44cc13fa7a30ad813cde1638c46c0edaa38936cbedbaaec9e88888dcad22/30bd44cc13fa7a30ad813cde1638c46c0edaa38936cbedbaaec9e88888dcad22day30bd44cc13fa7a30ad813cde1638c46c0edaa38936cbedbaaec9e88888dcad22/30bd44cc13fa7a30ad813cde1638c46c0edaa38936cbedbaaec9e88888dcad22postname30bd44cc13fa7a30ad813cde1638c46c0edaa38936cbedbaaec9e88888dcad22/) [ec9e88888dcad22/](https://jomshopi.com/30bd44cc13fa7a30ad813cde1638c46c0edaa38936cbedbaaec9e88888dcad22year30bd44cc13fa7a30ad813cde1638c46c0edaa38936cbedbaaec9e88888dcad22/30bd44cc13fa7a30ad813cde1638c46c0edaa38936cbedbaaec9e88888dcad22monthnum30bd44cc13fa7a30ad813cde1638c46c0edaa38936cbedbaaec9e88888dcad22/30bd44cc13fa7a30ad813cde1638c46c0edaa38936cbedbaaec9e88888dcad22day30bd44cc13fa7a30ad813cde1638c46c0edaa38936cbedbaaec9e88888dcad22/30bd44cc13fa7a30ad813cde1638c46c0edaa38936cbedbaaec9e88888dcad22postname30bd44cc13fa7a30ad813cde1638c46c0edaa38936cbedbaaec9e88888dcad22/)

[https://supportingyourlocal.com/wp-content/uploads/2022/06/Pixelapse\\_Crack\\_Keygen.pdf](https://supportingyourlocal.com/wp-content/uploads/2022/06/Pixelapse_Crack_Keygen.pdf) [https://silkfromvietnam.com/domain-punch-professional-4-0-011119-crack-with-serial](https://silkfromvietnam.com/domain-punch-professional-4-0-011119-crack-with-serial-key-2022-new/)[key-2022-new/](https://silkfromvietnam.com/domain-punch-professional-4-0-011119-crack-with-serial-key-2022-new/)